### **Catholic Mutual Safety Education Solutions**

## Be Smart – Drive Safe

## **Account Set-Up Instructions**

#### Account Set-Up:

- Please read the instructions below. This document contains instructions for setting up your Safety Education Solutions account. If you have already read these, please scroll down to the link at the bottom. Compatible browsers include Internet Explorer 9 or higher, Firefox, Chrome, and Safari. Training is not compatible with portable devices such as iPods, tablets or smart phones at this time. If you view the training on one of these devices, you will not be able to take the test at the end and will not get credit for the training.
- 2. Once you are on the landing page, click "Register here".

| ATHOLIC MUTUAL GROUP<br>CARES                                                                                    | Username<br>Password<br>Submit Need an account? <u>Register here</u><br><u>Forgot your password?</u><br><u>registro en Espanolo</u> |
|----------------------------------------------------------------------------------------------------|----------------------------------------------------------------------------------------------------|
| IOIIC Mutual Group<br>: Mutual considers Risk Management an essential part of our service to the church Members' | Register Here!                                                                                                    |

- 3. Complete the requested information, noting the following:
  - Because every user across the entire in2vate system must have a unique Username, we recommend that you use your complete email address.
  - b. Create a password that is at least 6 characters long.
  - c. You are able to change your password at any time by clicking "Update My Account" in the upper right-hand corner of the screen. Type your new password and hit "save".
  - If you do not have an email account, choose a highly unique User Name and enter <u>noaddress@example.com</u> in the Email area.
- Select your Organization (your Archdiocese or <u>Diocese</u>). Click "Submit".

|                     | Choose your organization                   | ~ |
|---------------------|--------------------------------------------|---|
| Create your account | 1-Catholic Mutual - Non-Diocesan Entities  |   |
|                     | Albany, NY, Diocese of                     |   |
| _                   | Alexandria, LA, Diocese of                 |   |
| Jsername            | Allentown, PA, Diocese of                  |   |
|                     | Atlanta, GA, Archdiocese of                |   |
| assword             | Baker, OR, Diocese of                      |   |
| irst name           | Baton Rouge, LA, Diocese of                |   |
| inst name           | Beaumont, TX, Diocese of                   |   |
| ast name            | Belleville, IL, Diocese of                 |   |
|                     | Biloxi, MS, Diocese of                     |   |
| imail               | Bismarck, ND, Diocese of                   |   |
|                     | Boise, ID, Diocese of                      |   |
| Organization        | Bridgeport, CT, Diocese of                 |   |
|                     | Brownsville, TX, Diocese of                |   |
| Submit              | Catholic Mutual - Defensive Driving        |   |
| Submit              | Catholic Mutual - Defensive Driving (demo) |   |
|                     | Charleston, SC, Diocese of                 |   |
|                     | Charlotte, NC, Diocese of                  |   |
|                     | Cheyenne, WY, Diocese of                   |   |
|                     | Chicago PPA                                |   |
|                     | Colorado Springs, CO, Diocese of           |   |
|                     | Columbus, OH, Diocese of                   |   |
|                     | Corpus Christi, TX, Diocese of             |   |
|                     | Covington, KY, Diocese of                  |   |
|                     | Crookston, MN, Diocese of                  |   |
|                     | Dallas, TX, Diocese of                     |   |
|                     | Denver CO Archdiocese of                   |   |

5. You will be asked to identify your primary Location (your parish or school).

| Locations and | d Roles                                                                                                    |                                                                                                    |                                                                                                    |
|---------------|----------------------------------------------------------------------------------------------------|----------------------------------------------------------------------------------------------------|----------------------------------------------------------------------------------------------------|
| Lenting       | Choose your location                                                                                                    |                                                                                                    |                                                                                                    |
| Location      | <ul> <li>Choose your location</li> <li>Chancery</li> <li>Candic Immaculate Conception</li> <li>Immaculate Heart of Mary</li> <li>Deacor Main Office</li> <li>Educat St. John Vianney</li> <li>St. Mary Parish</li> <li>St. Mary School</li> <li>Priest St. Matthew Parish</li> <li>St. Paul School</li> <li>St. Peter Parish</li> <li>Volunteer</li> </ul> | -                                                                                                    |                                                                                                    |
| Submit        |                                                                                                    |                                                                                                    |                                                                                                    |
|               |                                                                                                    | Locations and                                                                                                    |                                                                                                    |
| 6. You w      | will be asked to identify your primary Role.                                                                                                    | Location                                                                                                    | Choose your location 🗸                                                                                                    |
|               |                                                                                                    | <br>Role                                                                                                    | <ul> <li>Candidate for Ordination</li> <li>Deacon</li> <li>Educator</li> </ul>                                                                                                    |
|               |                                                                                                    |                                                                                                    | O Employee<br>O Priest                                                                                                    |
|               |                                                                                                    |                                                                                                    | <ul> <li>Religious Ed Teacher</li> <li>Volunteer</li> </ul>                                                                                                    |
|               |                                                                                                    |                                                                                                    | What is my role?                                                                                                    |
|               |                                                                                                    | active or s<br>celebrate (<br>who are lin<br><u>Candidate</u><br>seminariau<br><u>Educators</u><br>diocesan/<br><u>Employee</u><br>This includ<br>diocese/ej<br>office/cha<br>paid, paris | Deacons – Religious order or diocesan priests/deacons in<br>supply ministry (including "retired" clerics who continue to<br>e occasional sacraments), including diocesan priests/deacons<br>living outside of the diocese.<br>Tes for Ordination – All men in formation, including<br>ans and those preparing for the permanent diaconate;<br>Tes – Paid teachers, principals, and administrators in<br>/eparchial and parish schools<br>Tes – Paid persons (other than priests/deacons or educators).<br>Judes any individual employed by and working directly for the<br>eparchy or parishes/schools. Examples include central<br>ancery/pastoral center personnel, youth ministers who are<br>ish ministers, school support staff, rectory personnel, etc.<br>Tes – Unpaid persons who actively assist the diocese/eparchy<br>g parishes and schools) such as catechists, youth ministers,<br>etc. |
|               |                                                                                                    | Submit                                                                                                    |                                                                                                    |

# 7. The system will refresh and ask you to login with your NEW Username and Password.

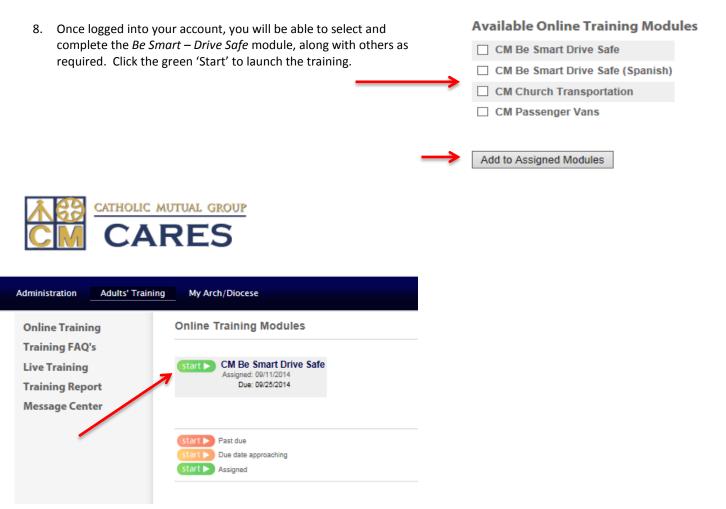

Please Click HERE to proceed to account set-up and training platform

Please contact in2vate at 1-800-205-5262 for technical questions, web assistance, or site functionality.